B6FY-1891-01 Z0

モニターマウントキット 取扱説明書

このたびは弊社のモニターマウントキット(以降、本製品)をご購入いただき、誠にありがとうございます。 お使いになる前に本書をご覧になり、設置接続をしてください。

2013 年 5 月

# 梱包物を確認してください

□モニターマウントキット本体

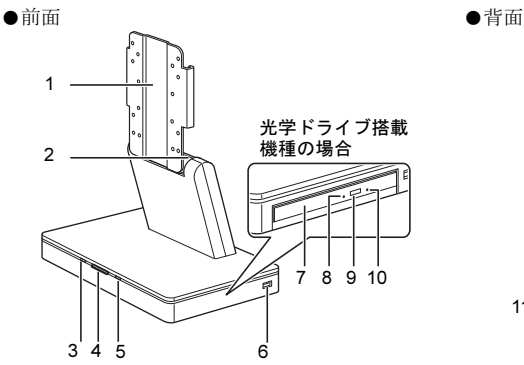

(これ以降のイラストは機種や状況により異なります) 13 14

- 1 モニター取付金具
- 2 ヒンジ部
- 3 電源ランプ 本製品の電源が入っているときに緑色に点灯しま す。スリープ状態のときはオレンジ色に点灯します。
- 4 電源ボタン
- 5 ディスクアクセスランプ 内蔵ハードディスクにアクセスしているときに点 灯します。
- 6 USBコネクタ
- 7 光学ドライブ(搭載機種のみ)
- 8 光ディスクアクセスランプ

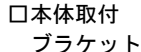

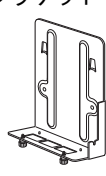

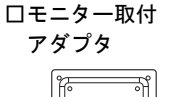

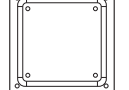

□はじめにお読み ください

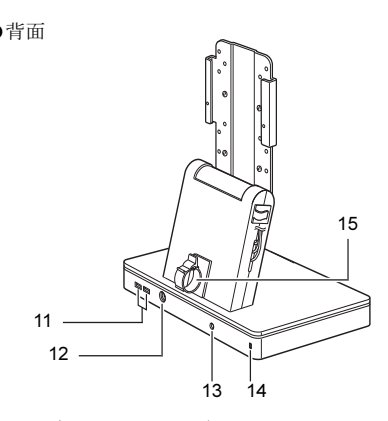

- 9 ディスク取り出しボタン
- 10 強制取り出し穴
- 11 USBコネクタ
- 12 キーボードコネクタ
- 13 DC-INコネクタ
- 14 盗難防止用ロック取り付け穴
- 15 クランプ

□ネジ(小× 4) □ネジ(大× 8) 本体取付ブラケット 取り付け用 (2 本のみ使用し、他の 2 本は予備となります) ディスプレイ固定用  $(\times 4)$ モニター取付アダプタ用  $(\times 4)$ 

#### □保証書

#### 設置

本製品に、パソコン本体と弊社指定のディスプレイを取り付けます。 取り付けや取り外しを行うときは、ヒンジ部などに指をはさんだり、ぶつけたりしないように注意してください。

- 1 ディスプレイの準備をします。
	- (1)液晶パネルに傷が付かないように、柔らかい布 などを敷いた安定した場所に、液晶パネル面を 下に向けて置きます。
	- (2)ディスプレイ本体からスタンドを外し、ディスプ レイのみの状態にします。
	- (3)ディスプレイケーブルと電源ケーブルを接続し ます。

ディスプレイの準備について、詳しくは、ディス プレイのマニュアル(VESA FDMI 規格対応の アームまたは壁掛けキットの取り付け方法)をご 覧ください。

2 モニターマウントキットの (1) モニター取付 金具の角度を合わせ、(2)液晶パネル面を下 に向けて置いたディスプレイの上に置きます。

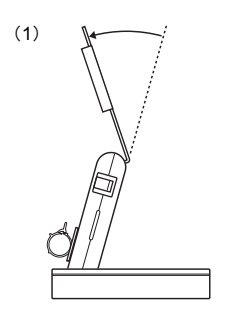

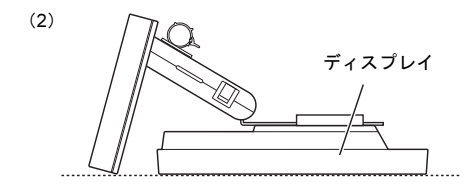

重要

▶ モニターマウントキット本体を、机などの安定した場所 において設置を行ってください。

3 ネジの取り付け位置を確認し、ネジ穴を合わせ ます。

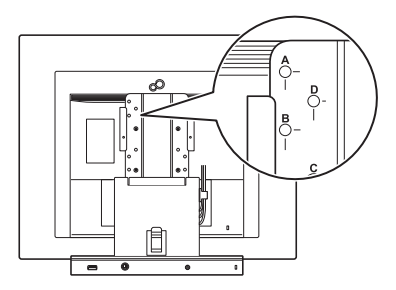

取り付け位置(刻印 A ~ D)は、お使いのディス プレイにより異なります。次の表で確認してくだ さい。

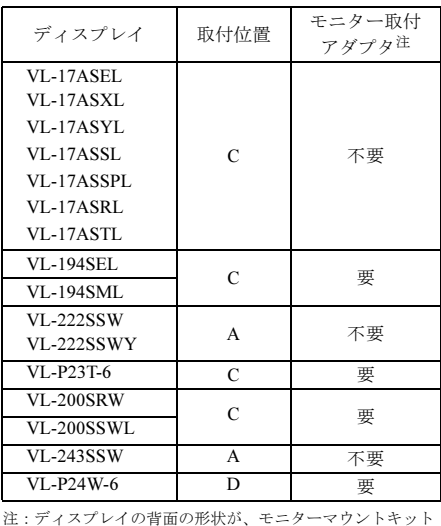

と合わない場合に使用します。ディスプレイと本体取付 ブラケットの間にネジで取り付けます。

4 モニター取付金具とディスプレイをネジ(大 4ヶ所)で固定します。

5 モニターマウントキットとディスプレイを起 こし、ディスプレイのパネル面が垂直になるよ うに角度を調整します。

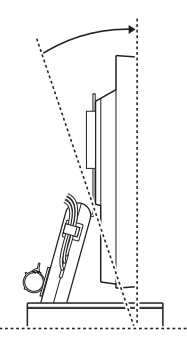

6 本体取付ブラケットをモニターマウントキッ トに取り付けます。

本体取付ブラケットのフックをモニター取付金 具に引っかけ、ネジ(小 2ヶ所)でとめます。

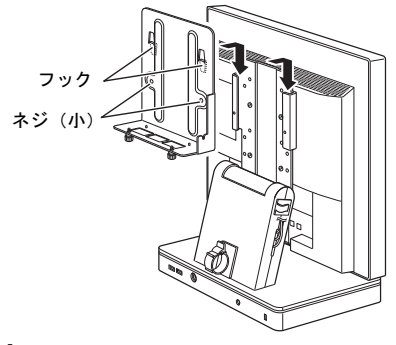

### 接続

1 モニターマウントキットから出ているケーブ ル(1~3)とクランプに通したディスプレイ ケーブル(4)を、パソコン本体に接続します。

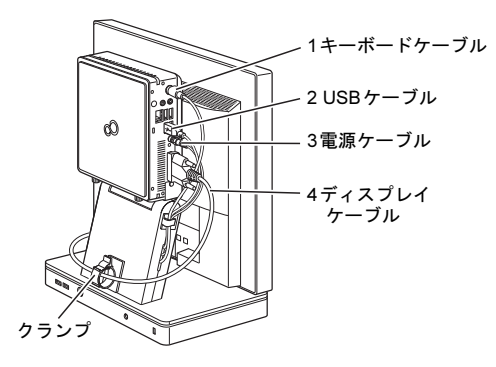

- 7 パソコン本体を本体取付ブラケットの上に設 置します。
	- (1)パソコン本体の固定スタッドと本体取付ブラ ケットのくぼみを合わせます。
	- (2)本体取付ブラケットの下のつまみネジ(2ヶ所)を 手で回して、しっかりとめます。 その後、ケーブルの接続を行います。

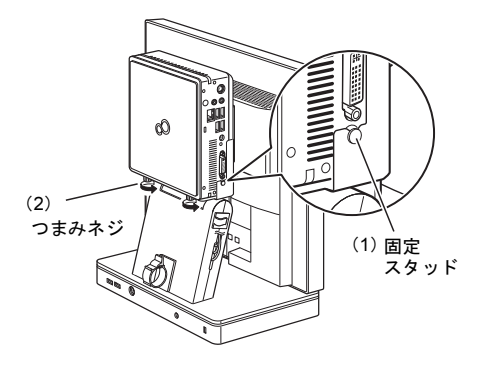

- 2 パソコン本体の AC アダプタとキーボードの ケーブルをモニターマウントキット背面のコ ネクタに接続します。
- 3 ディスプレイの電源ケーブルと、AC アダプタ をコンセントに接続します。

## 重要

▶ モニターマウントキット本体の土台のすき間に、異物が 入らないように気をつけてください。感電や火災の原因 となります。

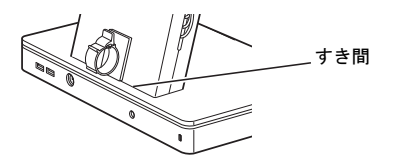

# 電源を入れる

モニターマウントキットの電源ボタンとディスプレイの電源は、連動していません。次の手順で電源を入れてく ださい。

- 1 ディスプレイの電源ボタンを押します。
- 2 モニターマウントキット前面の電源ボタンを押します。 パソコン本体が起動します。

## 仕様

#### 本体仕様

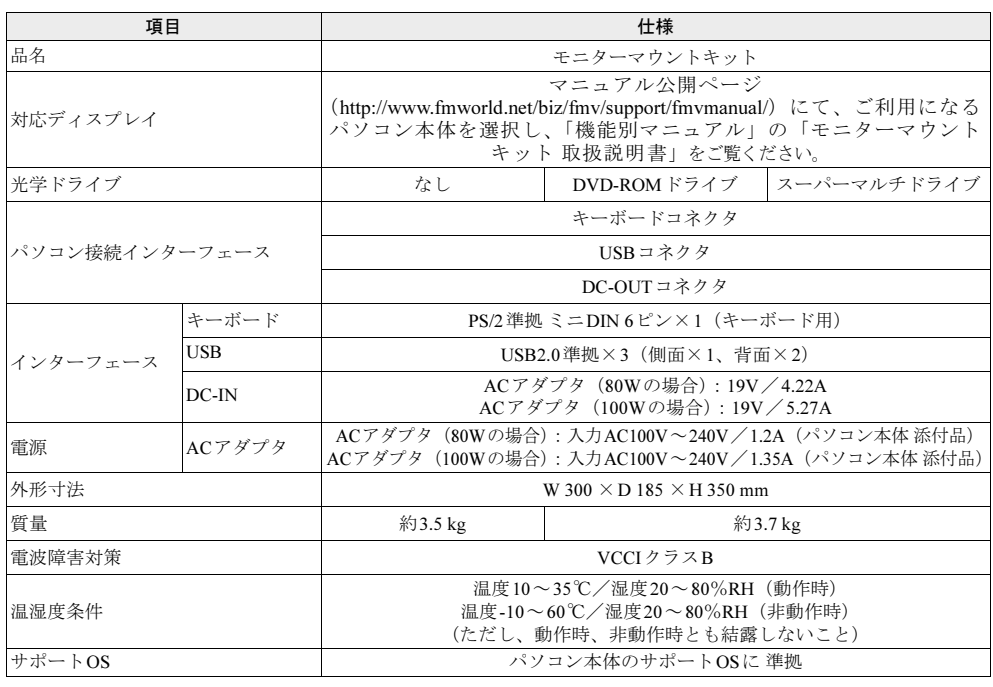

対 象 | 光学ドライブ搭載機種

各数値は仕様上の最大値です。使用するディスクや状況によって異なる場合があります。 お使いの光学ドライブの欄をご覧ください。

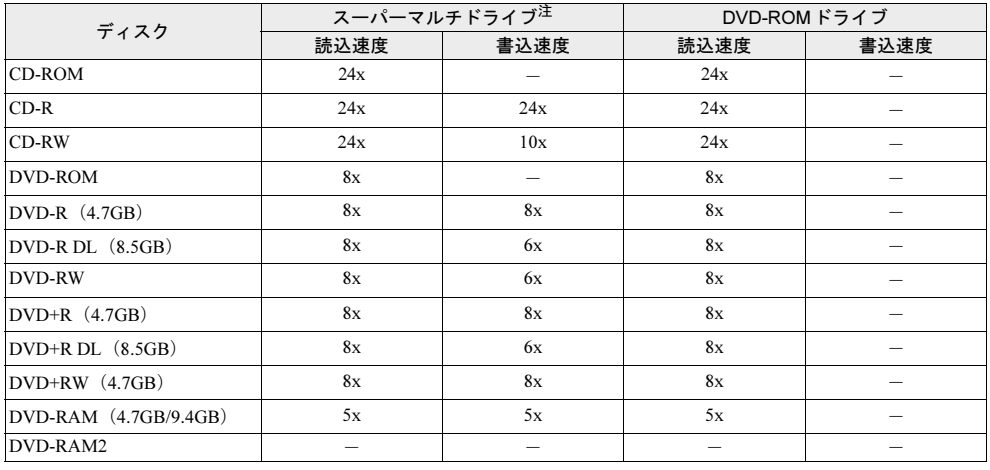

注 バッファーアンダーランエラー防止機能付

VESA は、Video Electronics Standards Association の登録商標です。 その他の各製品名は、各社の商標、または登録商標です。 その他の各製品は、各社の著作物です。

Copyright FUJITSU LIMITED 2013

モニターマウントキット 取扱説明書 B6FY-1891-01 Z0-00

発 行 日 発行責任 2013 年 5 月 富士通株式会社

#### 〒 105-7123 東京都港区東新橋 1-5-2 汐留シティセンター

●このマニュアルの内容は、改善のため事前連絡なしに変更することがあります。

●このマニュアルに記載されたデータの使用に起因する第三者の特許権およびその他の権利の侵 害については、当社はその責を負いません。

●無断転載を禁じます。